# **Лабораторна робота №1 Розробка та реалізація програми з лінійною структурою**

**Ціль роботи:**закріплення знань алфавіту мови програмування C++, придбання навичок запису констант, змінних, виразів, операторів присвоєння; оволодіння навичками складання програми з лінійною структурою.

### **ЗАВДАННЯ 1.1**

Дані математичні вирази записати мовою С/С++. Прийняті позначення: v - об'єднання множин, ^ - переріз множин.

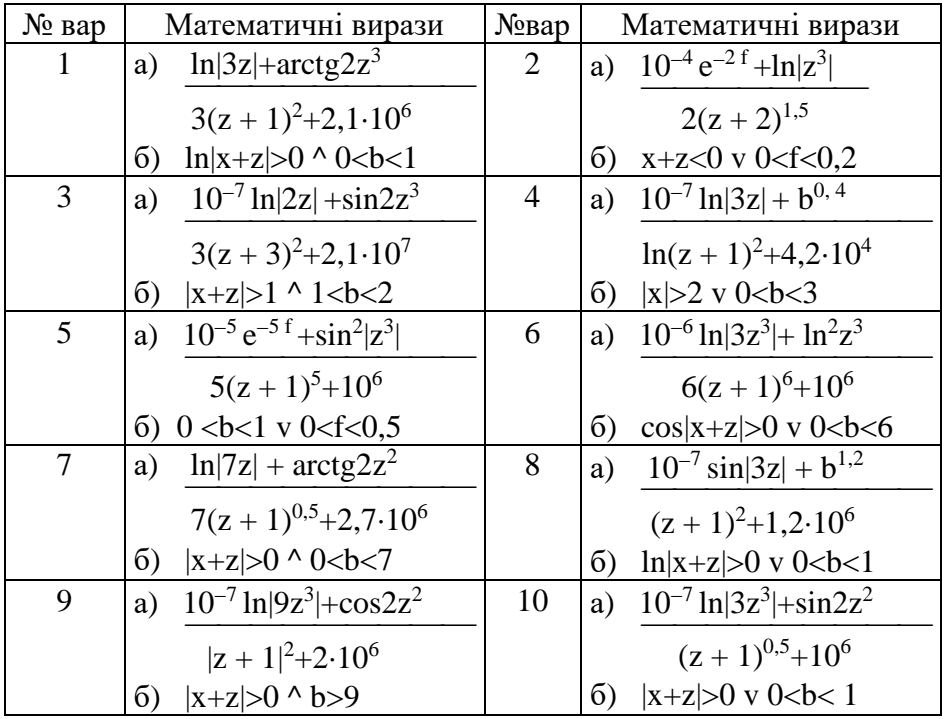

# **ЗАВДАННЯ 1.2**

Представити математичний запис виразу на мові С/С++ і показати порядок дій.

- 1. x+2.0/3.0/x/a+sqrt(sin(x))/2\*x+1.0e−6\*exp(1./7.\*cos(x))
- 2. (x+7)/3.0\*x+3\*atan(x)/2.0/x+1.0e7−1.0/3.0\*(5\*log(x)\*1.0/2.)
- 3.  $x+2.73. *x/5.$ +sqrt(cos(x))/2.0/ pow(x,9)+1.0e-5\*exp(7\*tan(x))
- 4.  $(x+4)/3./x+exp(fabs(atan(x)))/2.*x+1.0e-6*cos(1.0/3*log10(x)))$
- 5.  $x+2.0/3./x/a+sqrt(sin(x))/2/log(x)+1.0e5*$  (2./7.\*log(x/3.))
- 6. 1.4e−4\*pow(3\*log(2\*x),6)+sqrt(sin(x))/2+sqrt(cos(x))/2./x
- 7. sqrt(cos(x))/2./x-5./7.\*x/71./1.0e-6\*exp(1/3.\*log(x/2.))\*fabs(x)
- 8.  $x+2$ ./3./pow(x,a)+sqrt(sin(x))/2./log(x)+1.0e-3\*exp(2./3.\*log(x/7.))
- 9. (x+7)/pow(x,3)+3\*atan(x)/2./x+1.0e7-sin(pow(exp(b),5))
- 10. sqrt(cos(x\*x))/2./x-5./7.\*x/8./1.0e-6\*exp(1.0/8\*log(x/2.))
- 11.  $x+9/(3*x/99.)+sqrt(cos(x))/2./sqrt(x)+1.0e-5*exp(9*log(x))$
- 12.  $x+4/3/x+exp(fabs(atan(x)))/2*pow(x,(6./5))+1.0e-4/3.*log10(x)$
- 13. sqrt(cos(x))/2./(x-5./7.)\*x/8.\*exp(6./7.)/1.0e-6\*7\*tan(x/2.)/11.
- 14.  $x+2*3./x*a+sqrt(sin(x))/2*log10(x)+1.0e-3*exp(5/3*log(x))$
- 15. x+4/3/(x+fabs(acos(x)))/2\*x+1.0e-5\*exp(5./3.\*log(x))

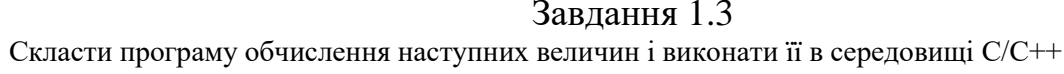

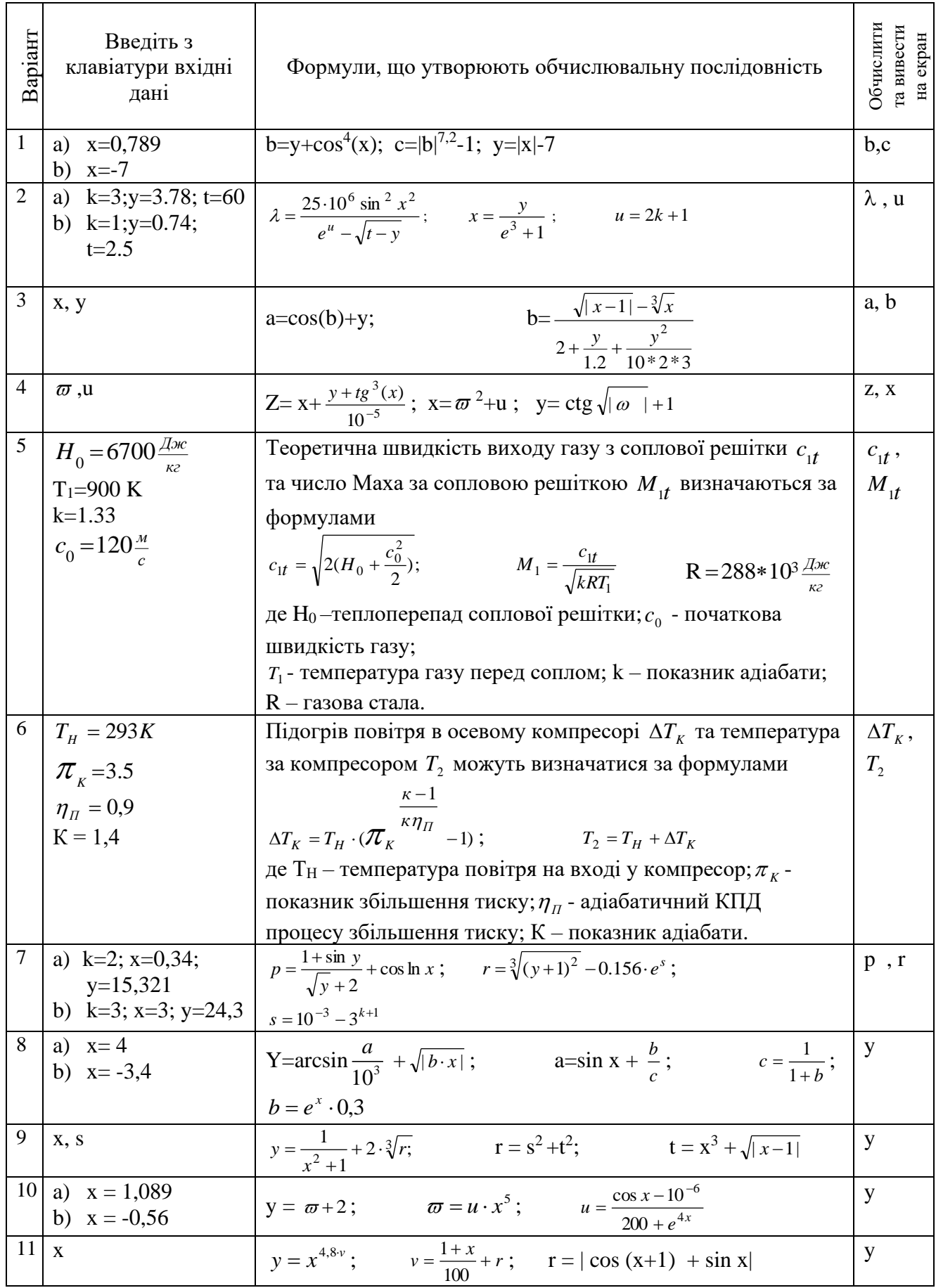

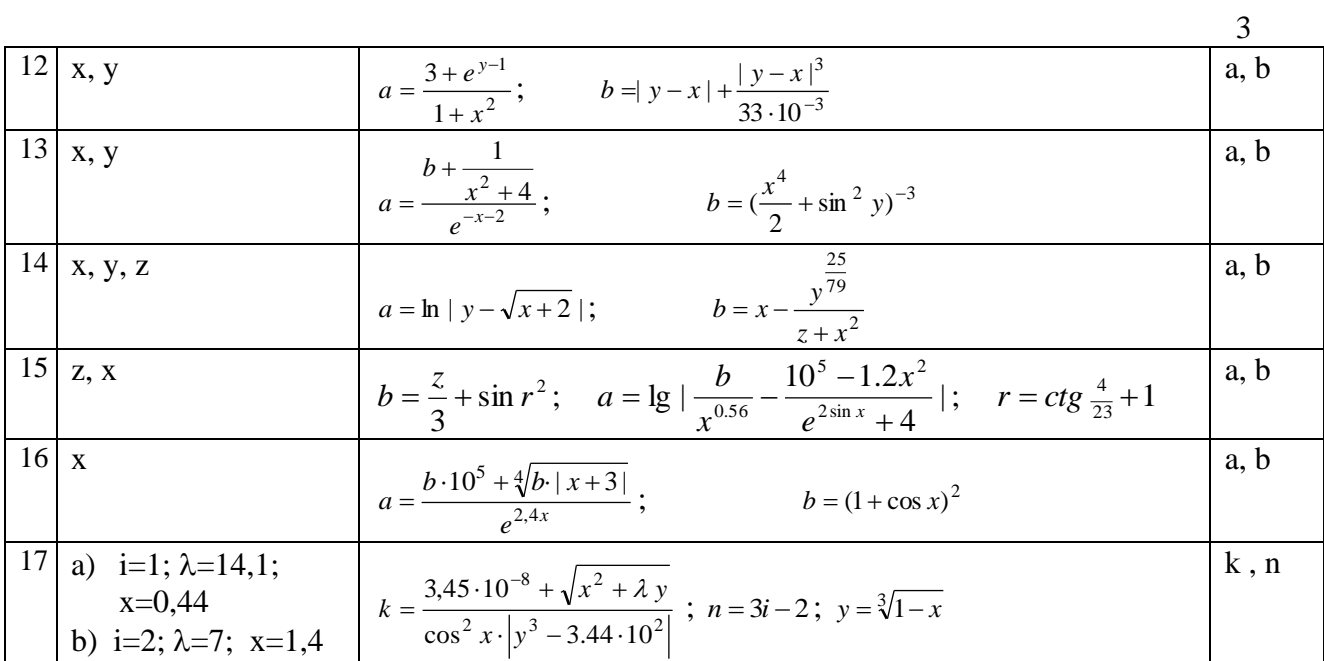

# Методические указания к выполнению лабораторной работы №1

# Тема: Разработка программ с линейной структурой

В лабораторной работе требуется выполнить 3 задания:

- 1. Перевод математического выражения на язык С/С++
- 2. Перевод выражения с языка С/С++ на математический язык
- 3. Составить программу с линейной структурой.
	- а. составить блок-схему
	- **b.** составить программу
	- с. выполнить программу в среде программирования и записать результаты выполнения

## Таблица 1

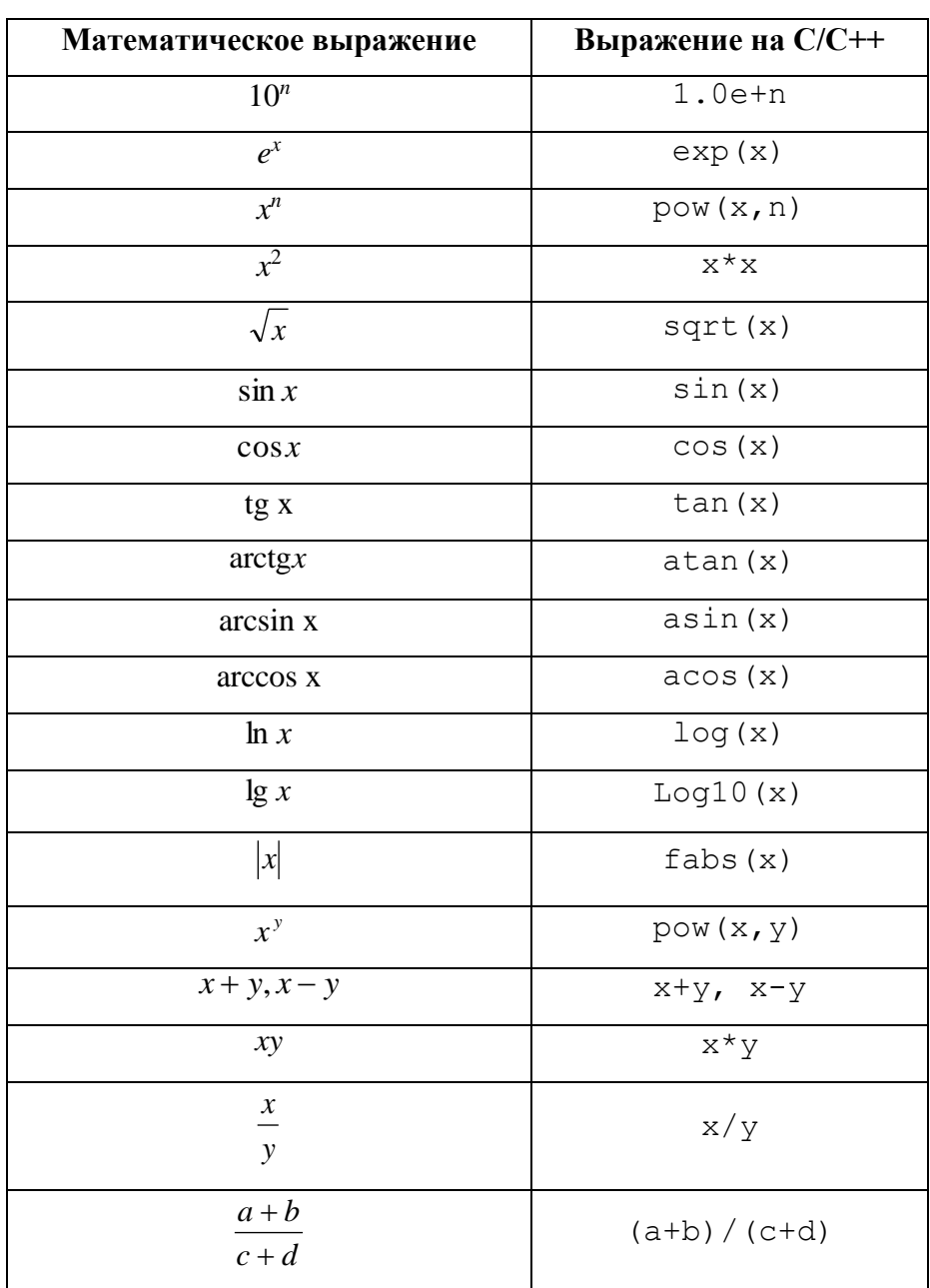

### Таблица перевода математических функций на язык С/С++

### **Пример перевода математического выражения на язык С/С++**

Дано выражение  $\frac{1}{(5+1)^{0.5}+10^6}$  $71.023$   $1.35$  $(z+1)^{0,3}$  + 10  $10^{-7}$  ln  $3z^3$  + sin 2  $+1$ )<sup>","</sup> +  $^{-1}$  ln  $3z^3$  + *z z z*

#### Рассмотрим элементы числителя по отдельности

$$
107 \rightarrow 1.0e-7
$$
  
\n
$$
z3 \rightarrow z \times z \times z
$$
  
\n
$$
|3z3| \rightarrow fabs (3 \times z \times z \times z)
$$
  
\n
$$
ln|3z3| \rightarrow log(fabs (3 \times z \times z \times z))
$$
  
\n
$$
z5 \rightarrow pow (z, 5)
$$
  
\n
$$
sin 2z5 \rightarrow sin (2 \times pow (z, 5))
$$

С учетом рассмотренных выражений числитель можно записать как 10 <sup>−</sup><sup>7</sup> ln 3*<sup>z</sup>* 3 <sup>+</sup> sin 2*<sup>z</sup>* <sup>5</sup> <sup>→</sup> **1.0e-7\* log(fabs(3\*z\*z\*z))+ sin(2\*** pow(z,5)**)**

Рассмотрим элементы знаменателя

$$
(z+1)^{0,5} = \sqrt{(z+1)} \to \text{sqrt}(z+1)
$$
  

$$
10^6 \to 1.0e+6 = 1.0e6 = e+6
$$

Знаменатель полностью

 $(z+1)^{0.5}+10^6 \rightarrow \text{ sqrt}(\texttt{z+1})\texttt{+}\texttt{1.0e+6}$ 

Все выражение имеет вид

$$
\frac{10^{-7} \ln |3z^3| + \sin 2z^5}{(z+1)^{0.5} + 10^6} \rightarrow (1.0e-7* \log(fabs(3*z*z*z)) + \sin(2* \text{pow}(z,5)))
$$
  
(sqrt(z+1) + 1.0e+6)

#### Пример перевода выражения с языка С/С++ на математический язык

Дано выражение

$$
x+4./3/(x+fabs(atan(x)))/2*x+1.0e-5*exp(5./3*log(x))
$$

Разобьём выражение на слагаемые

 $\underline{x}$  +  $\underline{4.}/3/(\underline{x+fabs(atan(x))})/2*x+$   $\underline{1.0e-5*exp(5./3*log(x))}}$ <br> **1.oe**  $\underline{3-e}$  cлатаемое  $\underline{3-e}$  слатаемое

Рассмотрим слагаемые по отдельности

$$
1) x \rightarrow x
$$

2) Примем условные обозначения:

$$
c = x + fabs(atan(x)), nora
$$

$$
4.3/C/2*x \rightarrow \frac{4x}{3C2}
$$

$$
x+fabs(atan(x)) \rightarrow x+|arctgx|
$$

Подставим вместо С выражение  $x + f$ abs (atan(x))

4./3/(x+fabs (atan(x)))/2\*x 
$$
\rightarrow \frac{4x}{2 \cdot 3(x + |arctgx|)}
$$

3) 
$$
1.0E-5 \rightarrow 10^{-5}
$$

$$
\exp(5.73 \times \log(x)) \rightarrow e^{\frac{5}{3}lnx} = x^{\frac{5}{3}}
$$

#### Все выражение имеет вид

$$
x+4.73/(x+fabs(atan(x)))/2*x+1.0e-5*exp(5./3*log(x)) \rightarrow
$$
  
 $x+\frac{4x}{2.3(x+|arctgx|)}+10^{-5}x^{\frac{5}{3}}$ 

#### Составление программы, которая выполняет следующие действия:

- $\overline{1}$ . Принимает с клавиатуры значения х и д
- вычисляет выражения  $b = z^3 + a^2$ ,  $a = \lg |z \frac{10^5 + x}{a^{2+r} + 4}|$ ,  $r = tg \frac{34}{23} + x$ 2.
- $3.$ выводит на экран значения а и b.

Алгоритм этой программы, то есть последовательность действий, которую она должна выполнять, можно выстроить в одну линия, поэтому структура таких программ называются линейной.

Сначала составим алгоритм программы в графическом виде с использованием блок-схемы

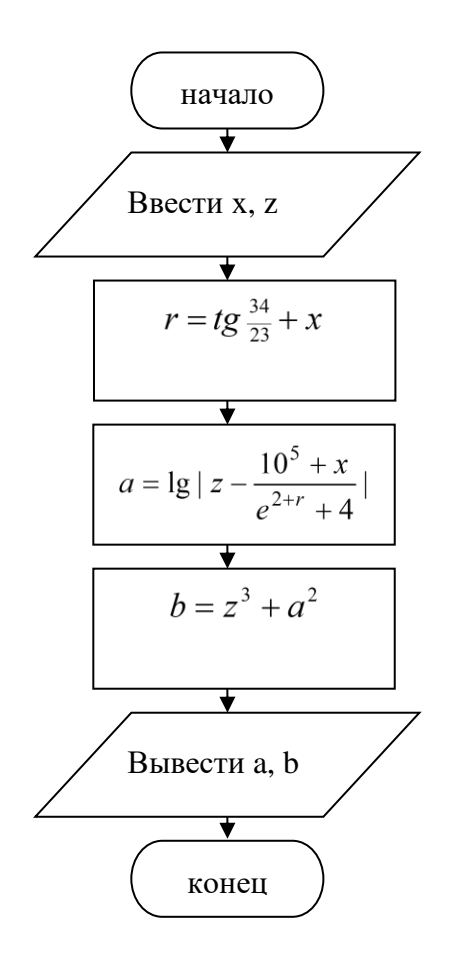

Блок начала программы

Ввод из внешнего источника (например клавиатуры) значений, которые будут записаны в переменные *x, z*

Блок оператора присваивания. При известных *x, z* можно вычислить только *r*

Зная *x, z , r* можно вычислить a

Зная *x, z , r , a* можно вычислить *b*

Вывод данных, находящих в переменных a, b во внешний источник (например, на экран)

Блок окончания программы

```
Текст программы
```

```
#include <iostream>
#include <cmath>
using namespace std;
int main() 
{ 
       float x,z,r,a,b;
      cout << "Enter x, z: ";
      cin >> x>>z; 
      r=tan(34./23) + x;a=log10(fabs(z-(1.0e5+x)/(exp(2+z)+4)));
      cout \langle\langle "a="\langle\langlea\langle "\ranglen";
      b=z*z*z+a*a;cout \langle \langle "r="14}^{\dagger} \rangle = "\langle \langle b\langle \langle "n" \rangle";
       system("PAUSE");
return 0;
}
```